# *CahiersGUTenberg*

**S** T<sub>E</sub>X AND SGML **I** Kees Van der Laan *Cahiers GUTenberg, nº 5 (1990), p. 74-81.* [<http://cahiers.gutenberg.eu.org/fitem?id=CG\\_1990\\_\\_\\_5\\_74\\_0>](http://cahiers.gutenberg.eu.org/fitem?id=CG_1990___5_74_0)

© Association GUTenberg, 1990, tous droits réservés.

L'accès aux articles des *Cahiers GUTenberg* [\(http://cahiers.gutenberg.eu.org/\)](http://cahiers.gutenberg.eu.org/), implique l'accord avec les conditions générales d'utilisation [\(http://cahiers.gutenberg.eu.org/legal.html\)](http://cahiers.gutenberg.eu.org/legal.html). Toute utilisation commerciale ou impression systématique est constitutive d'une infraction pénale. Toute copie ou impression de ce fichier doit contenir la présente mention de copyright.

# $Tr[X \text{ and } SGML^*]$

# **e.G. VAN DER LAAN**

*Rekencentrum RUG, Landleven J, 9700 AV, Groningen, The Netherlands. 050-633374/8080 e-mail:* **CGL8RC. RUG. HL,** *(Formerly:* **CGLCHGRRUG5)** 

# **1. Setting the scene**

# **Lifecycle-phases of documents**

- preparation
- distribution
- reading
- storing (Paper? Electronically? Optically?)
- other usage, reuse?

SGML supports the *complete Lifecycle,*  where FUTURE usage of the document is not necessarily restricted to printing.

T<sub>F</sub>X supports formatting and electronical exchange.

# **2. What is SGML?**

It stands for

# Standard Generalized Markup Language

For the definition see, [20]. An introduction is [8], and courseware is [11], A Dutch chapter of the SGML Users Group exists.<sup>1</sup>

# **2.1. Purpose**

To facilitate INFORMATION exchange

*— Then and There —* 

via a description LANGUAGE, where information is packed in documents, containing, text, graphics, .. .

# **2.2.** *MSTA* **LANGUAGE**

SGML is a *META* LANGUAGE which can be used to define an arbitrary number of markup languages in a standardized way.

# **2.3. Markup**

- **Formerly:** (typeset) MARKS in the margin (Marks are bound to a version; no 'data-integrity')
- **Presently:** Marks are integrated with copy (Note: Discriminate copy from MARKUP! Data-integrity is preserved.)
- Markup  $\stackrel{\text{def}}{=}$  Term used to describe codes added to the electronically prepared document

# **2.4. Generalized**

- **Formerly:** (typeset)MARKS for *specific*  'here and now' printers
- **Presently:** Marks are *generic* (Not specific to print/plot/photoset hardware)
- Generalized  $\stackrel{\text{def}}{=}$  Abstraction from the specific to the general to describe the structure of a document and to specify intent without regard for appearance

**<sup>\*</sup>Paper presented at: 2<sup>e</sup> SGM L Holland users group seminar Amsterdam, GUTenberg'90 Toulouse, EuroIfeX Cork 90.** 

**<sup>1</sup> SGML-Holland Secretary: D. van Wijnen, Wolters Kluwer. P.O. Box 989, 3300AZ Dordrecht. 078- 334933. e-mail: surf003®kub.nl** 

*Pour la communauté francophone, s'adresser au Syndicat National de l'Édition (ndlr).* 

**Formerly: no consensus on mark-up 'codes' (wordperfect, Wordstar, applewrite,**   $\ldots$ ; Scribe, TFX, L<sup>AT</sup>FX,  $\ldots$ )

**Presently:** SGML ISO standard

Standard  $\stackrel{\text{def}}{=}$  It can be used to define an arbitrary number of markup languages in a *standardized* way.

Entails: general applicability, longer lifetity, improved reusability, enhanced exchange possibilities.

# **2.6. Example markups**

*2.6.1. No markup* 

**TeXAsystemforformattingtextTeX andtheaccompanyingmacropackage LaTeXprovidepoverfulmeans ...** 

*2.6.2. Presentational markup* 

**TeX: A system for formatting text.** 

**TeX and its accompanying macro package LaTeX provide powerful means of formatting text to be output on either** 

- **a simple matrix printer,**
- **a laser printer or**
- **a photo typesetter.**

Nice in this context is poetry, e.g., Alice's mousetail, [12], or DEK's favourite poem of Piet Hein, [24].

# *2.6.3. Procedural flATgX) markup*

```
\subsection{\TeX> 
A system for formatting text. 
\par 
  \TeX\ and its accompanying macro 
package \LaTeX\ provide poserful means of 
formatting text to be output on either 
Ybegin{itemize} 
\item simple matrix printer, 
\item a laser printer or 
\item a photo typesetter. 
\end{itemize>
```
**2.5. Standard** *2.6.4. Descriptive (SGML) markup* 

```
<h>*TeX;
```

```
<p>A system for formatting text. 
<p>iTeX; and its accompanying macro 
package kLaTeX; provide powerful means of
formatting text to be output on either 
<li> 
<it> simple matrix printer, 
<it> a laser printer or 
<it> a photo typesetter. 
</li>
```
# **2.7. What is SGML not?**

```
• No WYSIWYG (WYSIWY(A)G, \ldots)way of working
```
• Not a formatter, certainly not a standard formatter

# **3. What is T£X?**

TgX is a formatter for 'making beautiful books', developed by Knuth, [23]. An introduction is given in [14].

 $\text{[MTFX, [29], is a macro collection for}$ simplified use of TFX, in the *procedural* markup way. A Dutch TEX Users Group exists.<sup>2</sup> Courseware is [10].

# **3.1.** Processing  $\mu$ T<sub>F</sub>X

'IAT<sub>F</sub>X' is processed in three steps

'copy' *editor*  ASCII  $L_a T_e X$  dvi-file  $\stackrel{driver}{\longrightarrow}$  'results'

The more steps the more cumbersome is correction handling

**<sup>2</sup> NTG : Nederlandse T^jX Gebruikersgroep. Secretary: G.J.H. van Nes, EN R Postbus 1, 1755ZG, Petten. 02246-4185. e-mail: vannesCecn.nl.** 

*Evidemment, pour la communauté francophone GUTenherg, BP 21, F-78S54 Jouy-En-Josas Cedex, e-mail :* **gutCirisa.fr** *(ndlr).* 

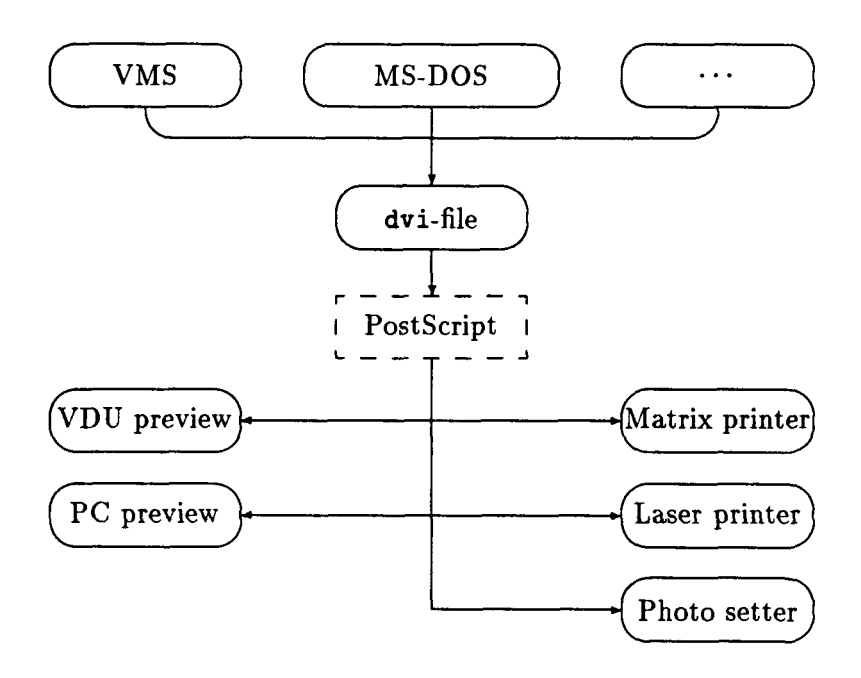

**Figur e 1: &T<sup>E</sup> X 's us e** 

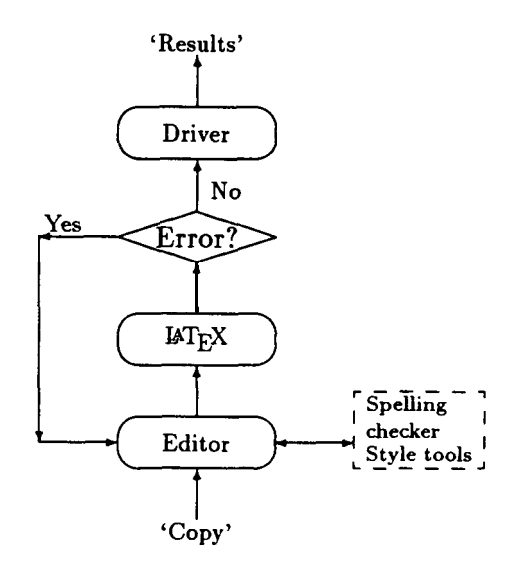

# **3.2. Availability**

T<sub>F</sub>X is available on many computers under various operating systems with a variety of drivers for the VDU (previewing), printer (hardly any), and photo setter. So documents written in (La)TFX can be ported. Sending documents via e-mail

is also generally possible except for the incorporated graphics. When graphics is part of the document TFX combined with Postscript is used within the TFX community. TFX is in the public domain. Drivers and in general added value by companies have to be paid for. See figure 1. See ads in [36].

# **4. Relationship: SGML, and ...**

The relationship of TFX, SGML and other applications is illustrated in the diagram in figure 2. The coupling — 'converters' — can be done in SGML, in TFX or via special 'compilers'. An integrated<sup>3</sup> implementation is Arbortext's The Publisher on a SUN.

<sup>&</sup>lt;sup>3</sup>Ikons user interface, SGML layer, TEX layer, **Postscript handling (optionally); with SGML, TgX and dvi files as intermediate results** 

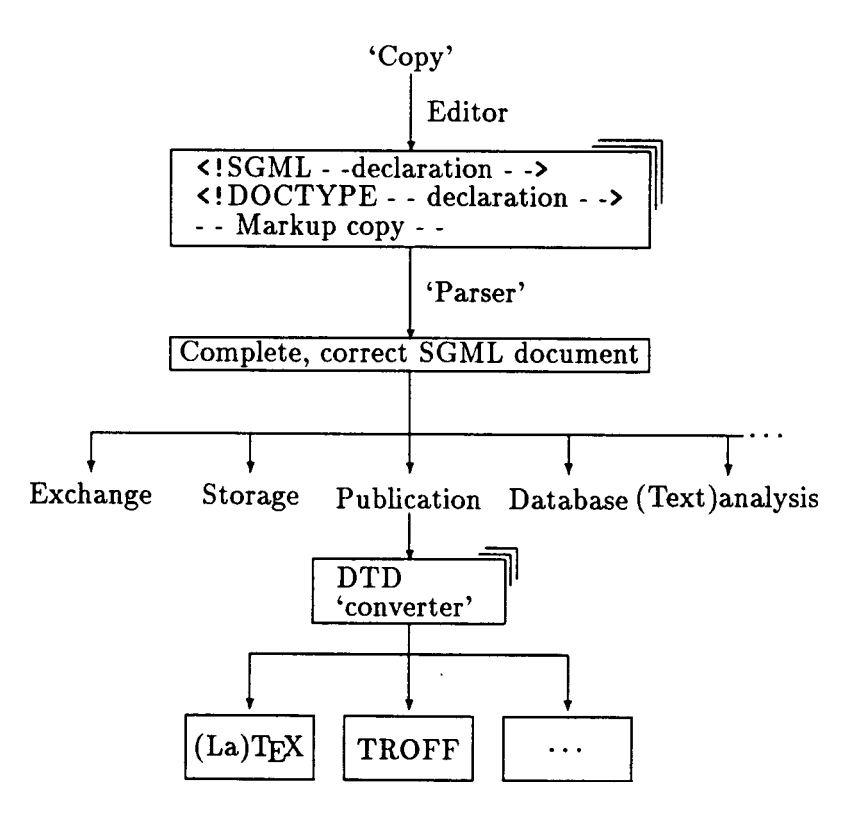

**Figure 2: Relationship** 

# **5. Examples**

# **5.1. Letter**

# *5.1.1. Structure*

• Background

Heading (Logo, address, phone, ...) Footer (numbering, ...)

- Context (running heads next pages, ...)
- Reference
- Your reference
- Date
- Addressee (name, company, address, zip code)
- Beginning (Dear...)
- Contents
- End matter (Salutation, name, position)
- Additions (PS, enclosure, cc)

### *5.1.2. Letter result*

Because a sample lATgX letter could not be processed simultaneously in this context, the result is omitted. (Of course it could be pasted in, but that is not available electronically; it has been 'pasted into' the transparencies)

# *5.1.3. SGML markup*

```
<!DOCTYPE letter PUBLIC 
  — DTD to be used — 
  "-//HTG//DTD Letter//EN"> 
<letter — start-tag — > 
<ref> CGL/Ba/B89-007 
<yourref> MC/L1/L89-001 
<date> 4 august 1989 
<address> Malcolm Clark 
   Imperial College Computer Centre 
   Exhibition Road 
   London SV7 2BP, England 
%<email> 
   janet: fpsOuk.ac.ic.cc.vaxa
```
*C.G. van der Loan* 

```
'/.</email> 
<dear>Malcolm 
<p> Thank you very much ... 
<p> Some details about the course 
<signed name-CGL> 
</letter — end-tag — > 
5.I.4. i^Tg X specification 
\documentstyle[12pt]{letter} 
  \address{% return address 
           C. G. van der Laan \\ 
           \ldots} 
  \signature{Kees} 
\begin{document} 
{\LARGE % This size just for 
        % transparency 
\begin{letter}{X address 
           Malcolm Clark \\ 
           \dots> 
% no ref or your ref 
% date is handled automatically 
\opening{Dear Malcolm} 
\par 
Thank you very much \ldots 
\begin{quote} 
$\vdots$ 
\end{quote} 
Some details about the course 
\ldots 
\begin{quote} 
$\vdots$ 
\end{quote} 
\closing{Best regards} 
        % Handles signature 
y.ps, cc, enclosure all possible 
\end{letter} 
} 
\end{document} 
5.2. Bridge card deal 
                                                    5.2.1. &TEX result 
                                                           N/None 
                                                           \spadesuit A3
                                                           \heartsuit K76
                                                           \lozenge 963
                                                           4 KJ952
                                                                         \bullet J74
                                                                         \heartsuit AJ
                                                                         \lozenge QJT2
                                                                         4 Q874 
                                                                             N 
                                                                          W E 
                                                                             S 
                                                                                       Deal: 
                                                                                        demo 
                                                                                        \spadesuit K86
                                                                                        \heartsuit T9542
                                                                                        \diamond 874
                                                                                        \clubsuit T<sub>3</sub>
                                                                         \triangle QT952
                                                                         Q83 
                                                                         \lozenge AK5
                                                                         A65.2.2. SGML markup 
                                                    <deal><vuln>H/None 
                                                          <comm>Deal: demo 
                                                    <hand n>tspades;J74 
                                                             thearts;AJ 
                                                             fcdiams;QJT2 
                                                             tclubs;Q874 
                                                    <hand e>tspades;K86 
                                                             »hearts;T9542 
                                                             ftdiams;874 
                                                             tclubs;T3 
                                                    <hand s>tspades;QT952 
                                                             »hearts;Q83 
                                                             ftdiams;AK5 
                                                             »clubs;A6 
                                                    <hand w>tspades;A3 
                                                             »hearts;K76 
                                                             tdiams;963 
                                                             tclubs;KJ952 
                                                    </deal> 
                                                    5.2.3. Mj?X specification 
                                                    \crdima{H/None}{7. 
                                                      \begin{minipage}[t]{\br} 
                                                         Deal: \\demo
                                                      \end{minipage}}7. 
                                                      {\hand{J74}{AJ}{QJT2}{Q874}}%N 
                                                      {\hand{K86}{T9542}{874}{T3}}%E 
                                                      {\hand{QT952}{Q83}{AK5}{A6}}%S 
                                                      {\hand{A3}{K76}{963}{KJ952}}XW 
                                                    5.2.4. MfcX macros 
                                                    \newcommand{\hand}[4]{
```
**\begin{minipage}[t]{\br> XI chose \br««8em** 

**%vidth of parbox equals:** 

**\begin{tabbing}** 

The IAT<sub>F</sub>X aspects have been published in [25]. An SGML elaboration has been done by Grootenhuis, [17].

```
Xmin{\br, maxistring #1, 
X string # 4 » 
 \(\spadesuit\) \= #1 \\
 \(\heartsuit\) \> #2 \\ 
 \(\diamondsuit\)\> #3 \\ 
 \(\clubsuit\) \> #4 
 \end{tabbing} 
 \end{minipage } }Xend \hand 
X 
\newsavebox{\NESV} 
\savebox{\NESW}[4em]{X 
\raisebox{-l.5\baselineskip}X 
{\fbox{\small V 
  \raisebox{2.6ex}{H> 
  \hspace»{-lem} 
  \raisebox{-2.6ex>{S> 
  {E> 
     > 
} JXend \KESW 
X 
\neBcommand{\crdima>[6]{X 
\begin{tabular}[t] {111 } 
#1 t #3 t #2\\ 
#6 k \usebox{\NESYJ} k *4\\ 
   k #5 k
\end{tabular} }Xend \crdima
```
# *5.2.5. SGML requirements*

Declarations needed in DTD

```
<!ENTITY X ISOpub PUBLIC 
 "ISO 8879-1986//ENTITIES Publishing//EN" 
<!ELEMENT deal — (vtiln, coma?, hand«)> 
<¡ELEMENT (vulnlcomm) - o CDATA> 
<!ELEMENT hand - o (RODATA, CDATA, 
                    RCDATA, CDATA, 
                    RODATA, CDATA, 
                    RCDATA, CDATA)> 
\leq!ATTLIST hand nesw (n|e|s|w) #REQUIRED>
```
# **5.3. Some Math**

```
5.3.1. I^TeX results
```

```
X \cap (A \cup B) = (X \cup A) \cap (X \cup B)
```
 $x \notin A \not\subset B$ 

$$
||a(x + y)|| \le |a| \cdot (||x|| + ||y||)
$$

$$
\int \frac{1}{\sqrt{1 + x^2}} dx = \log(1 + \sqrt{1 + x^2})
$$

*5.3.2. SGML markup*  **<f d>Xfccap; (Afccup; B) •>**  <fd>x&nisin:A&nsub:B</fd> <fd><fen d>a(x+y)<rp d></fen>kle; <fen>a<rp></fen>. (<fen d>x<rp d></fen> +<fen d>y<rp d></fen>) **+<fen d>y<rp dx/fen>)**  <fd><in><opd><fr>></>>i</><rad>1+ x<sup/2/</rad></fr>dx</in>= **<rf/log/(l+<rad>l+x<sup/2/</rad>) </id>** 

Note. DTD used is an adapted version of AAP's DTD by D.C. Coleman, [26].

*5.3.3. lATgX specification* 

 $X\cap (A\cup B) = (X\cup A)\cap (X\cup B)$ 

**x \notin A \not\subset B** 

**\|a(x+y)\| \leq lal.(\lx\|+\ly\|)** 

**\int\!\frac{l}{\sqrt{l+x"2}}\,dx** 

**\log(l+\sqrtil+x-2})** 

# **6. Developments**

A survey is given in [8].

# **6.1. Usage**

• DOD (Automated Technical Order System)

• European Communities (FORmalised EXchange of Electronic Documents; office official publications)

• Publishers (AAP, British Library, KNUB- (Elsevier, Kluwer,  $\dots$ ),  $\dots$ )

• Her Majesty's Stationary Office (legal text)

• HP Technical documentation

• Oxford University Press (abridged forms, database applications)

• McGraw Hill Encyclopedia of Science and technology (CD-ROM)

• SGML Users Group (chapters in various countries)

 $\bullet$  ...

# **6.2. Plans**

• DOD (Computer-aided Acquisition and Logistic Support)

Object: To produce an integrated system in which information is held electronically, and which interfaces to CAD/CAM systems, electronic publishing systems and databases and those operated by the many defense contractors who supply the department, so that it will be possible to receive, distribute and use technical information in digital form.

# **6.3. Local work in progress**

- Elsvier's experiment, [9]
- Examples tabular matter ( $IAT_FX$  and SGML)
- Coupling SGML to LAT<sub>F</sub>X
- **.. .**

# **Acknowledgements**

This article is an article representation of a presentation prepared via TRSPAR.STY the author's modification of REPORT.STY. Although the structure is such that the TRSPAR copy can be processed by any other style, the file needed some adaptation. E.g. some more text here and there, removing \Large from within the description labels, adaptation of the minipage size, and omitting \Large in the literature list. The latter is used by the author to supply the full literature list on the handouts of the transparencies while attention is focussed on the enlarged items on the transparency.

Most SGML codings are tentative, only the original SGML codings of mathematics have been parsed, [26]. No coupling of SGML to LAT<sub>F</sub>X has been done yet by the author.

# **References**

- **[1] Adobe Systems Incorporated (1985): Postscript Language Reference Manual. Addison-Wesley.**
- **[2] Adobe Systems Incorporated (1985): Postscript Language Tutorial and Cookbook. Addison-Wesley.**
- **[3] Association of American Publishers (1987): Standard for electronic manuscript preparation and markup. A A P inc. 4**
- **[4] Association of American Publishers (198?): Author's guide to electronic manuscript preparation and markup. A A P inc.**
- **[5] Association of American Publishers (198?): Markup of Reference manual on electronic manuscript preparation and markup. A A P inc.**
- **[6] Association of American Publishers (1986): Markup of tabular material. A A P Inc.**
- **[7] Association of American Publishers (1986): Markup of Mathematical Formulas. A A P Inc.**
- **[8] Barion, D. (1989): Why use SGML? Electronic publishing, 2,1, 3-24.**
- **[9] Bleeker, J. (1989): Electronische verzending, bewerking en opslag van wetenschappelijke artikelen. In: SGML de consequenties. De eerste Nederlandse SGML conferentie. SGML User's Group Holland. (Dutch)**
- **[10] Bruin, R. de, C.G. van der Laan, J.R. Luyten, H.F. Vogt (1989): Publiceren met MßX . CWI-syllabus 19. (Dutch, but the modular set-up, exercises and answers are useful for a broader audience.)**
- **[11] Bryan, M. (1988): SGML, an Author's Guide to the Standard Generalized Markup Language. Addison-Wesley.**
- [12] Clark, M. (1989): T<sub>E</sub>X and/or SGML. Pro**ceedings EuroTgX89. Karlsruhe. (Context sensitivity as a tool for checking input correctness is stressed; an example of how to do this within T^X is given.)**
- [13] Coombs, J.H., A.H. Renear, S.J. DeRose **(1987): Markup systems and the future of scholarly text processing. Comm. ACM, 30, 11, 933-947.**

**<sup>4</sup> Association of American Publishers, 2005 Mas**sachusetts Avenue, NW. Washington, DC 20036, **Phone: (202) 232-3335** 

- **[14] Doob, M. (1989): A gentle introduction to TßX. A manual for selfstudy. Also as RC-RUG rapport 25.**
- **[15] Genussa, P.L. (1987): Document Preparation Method of the United States Aire Force Automated Technical Order System. SGML users' group. Bulletin 2, 1.**
- **[16] Grootenhuis, J. (priv. comm.): Koppelen &TeX aan SGML.**
- **[17] Grootenhuis, J. (priv. comm.): Kaartverdelingen en biedverloop bij bridgen —Een SGML tutorial. (Dutch)**
- **[18] Guittet, C. (1986): FORMEX: une mise en practique des normes internationales. SGML users' group. Bulletin, 1, 2.**
- **[19] Herwijnen, E. van (1988): Electronic submission of Physics articles to publishers. De l e**   $N$ ederlandse SGML conferentie. SGML: De **Consequenties. (Also submitted to: EP-ODD (Electronic Publishing Originating, Dissemination and Design). In the context of this**  paper the discussion of SGML related to TEX **is relevant.)**
- **[20] IS08879 Information Processing — Text and Office Systems — Standard Generalized Markup Language (SGML). 1986-10-15.**
- **[21] IS08613 Office Document Architecture (ODA) and Interchange Format. International Organization for Standardization. 1988.**
- **[22] ISO/TR9573 Information Processing — SGML support facilities — Techniques for using SGML. 1988-09-12.**
- **[23] Knuth, D.E. (1984): The T^Xbook. Addison-Wesley.**
- **[24] Knuth, D.E. (1989): The Errors of T£X. Softw. prac. exp. 19, 7. 607-685.**
- **[25] Laan, C.G. van der (1989): Typesetting Bridge via M^X . TUGboat, 10, 113-116.**
- **[26] Laan, C.G. van der, D.C. Coleman, J.R. Luyten (1989): SGML-&TEX. 1. Mathematical Formulas. RC-RUG report 24.**
- **[27] Laan, C.G. van der, D.C. Coleman, e.a. (in preparation): SGML-MgX . 2. Tabular Matter. RC-RUG report.**
- **[28] Laan, C.G. van der (in preparation): An introduction to SGML.**
- **[29] Lamport, L. (1985): M g X a Document Preparation System. Addison-Wesley.**
- **[30] Price, L. (1987): SGML and TeX. TUGboat, 8, 2, 221-225. (The context sensitivity of SGML is emphasized.)**
- **[31] MARK-IT (1989): SGML Parser, version 2. Sobemap NV, Place du Champ de Mars 5, Bte 40, 1050 Bruxelles.**
- **[32] Smith, J.M. (1987): The standard generalized markup language (SGML): Guidelines for editors and publishers. British National Bibliography Research Fund Report 26. ISBN 0 7123 3111 5.**
- **[33] Smith, J.M. (1987): The standard generalized markup language (SGML): Guidelines for authors. British National Bibliography Research Fund Report 27. ISBN 0 7123 3112 3.**
- **[34] Smith, J.M., R. Stutely (1988): SGML - the users' guide to IS08879. Ellis Horwood/Halsted Press. ISBN 0 7458 0221 4 / 0 470 21126 1.**
- **[35] SGML Users' Group Newsletters. Editorial address: Pindar Infotek, 2 Grosvenor Road, Wallington, Surrey SM6 0ER, UK.**
- **[36] TUGboat. Quaterly of TgX Users Group. Editorial address: TgX Users Group. P.O. Box 9506. Providence RI 02940. email: TUGboat@Math.AMS.com.**
- **[37] Warmer, J., S. van Egmond (to appear in EP-ODD): The implementation of the Amsterdam SGML Parser.**
- [38] Wittbecker, A. (1989): TEX enslaved. Pro**ceedings TUG89. Stanford. (Advantages and disadvantages of T^X-formatter with SGML 'front-end' are discussed, related to DEC's VAX Document.)**

**Addentum** Quelques références bibliographiques publiées en français (ndlr).

# **Références bibliographiques**

- **[39] Borceux, F. (1989) : L&TgX,** *la perfection dans le traitement de texte,* **édition Ciaco, Bruxelles.**
- **[40] Seroul, R. (1989) :** *Le petit livre de TeX,*  **Inter-Éditions, Paris.**
- **[41] Vignaud, D. (1989) :** *L'édition structurée dans les documents, SGML applications* **à**  *l'édition française,* **Éditions du Cercle de la Librairie, Paris.**